# МИНИСТЕРСТВО НАУКИ И ВЫСШЕГО ОБРАЗОВАНИЯ РОССИЙСКОЙ ФЕДЕРАЦИИ

федеральное государственное бюджетное образовательное учреждение высшего образования «КУЗБАССКИЙ ГОСУДАРСТВЕННЫЙ ТЕХНИЧЕСКИЙ УНИВЕРСИТЕТ ИМЕНИ Т.Ф.ГОРБАЧЕВА»

Филиал КузГТУ в г. Белово

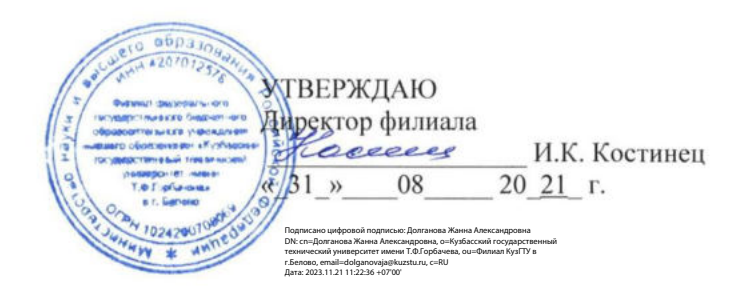

#### Фонд оценочных средств по дисциплине

#### Информационные системы и технологии

Направление подготовки 09.03.03 «Прикладная информатика» Профиль 01 «Прикладная информатика в экономике»

Присваиваемая квалификация "Бакалавр"

ФОС составил ст. преподаватель • *СА кел* Е.Г. Аксененко

ФОС обсужден на заседании кафедры горного дела и техносферной безопасности

Протокол № 10 от «15» 06 2021 г.

Зав. кафедрой горного дела и техносферной безопасности В.Ф. Белов

Согласовано учебно-методическим советом филиала КузГТУ в г. Белово

Протокол № 11 от «22 » 06 2021 г.

Председатель учебно-методического совета \_ Дили Ж.А. Долганова

### **1 Перечень планируемых результатов обучения по дисциплине " Информационные системы и технологии", соотнесенных с планируемыми результатами освоения образовательной программы**

- Освоение дисциплины направлено на формирование:

- общепрофессиональных компетенций:

- ОПК-2 - Способен понимать принципы работы современных информационных технологий и программных средств, в том числе отечественного производства, и использовать их при решении задач профессиональной деятельности.

- ОПК-3 - Способен решать стандартные задачи профессиональной деятельности на основе информационной и библиографической культуры с применением информационнокоммуникационных технологий и с учетом основных требований информационной безопасности.

- ОПК-4 - Способен участвовать в разработке стандартов, норм и правил, а также технической документации, связанной с профессиональной деятельностью.

- ОПК-8 - Способен принимать участие в управлении проектами создания информационных систем на стадиях жизненного цикла.

Результаты обучения по дисциплине определяются индикаторами достижения компетенций

- Индикатор(ы) достижения:

- Использует информационные технологии и программные средства, в том числе отечественного производства при решении задач профессиональной деятельности;

Решает стандартные задачи профессиональной деятельности на основе информационной и библиографической культуры с применением информационно-коммуникационных технологий и с учетом основных требований информационной безопасности;

- Применяет стандарты оформления технической документации на различных стадиях жизненного цикла информационной системы.

Использует основные технологии создания и внедрения информационных систем, стандарты управления жизненным циклом информационной системы, основные методы и средства формирования требований и проектирования информационных систем и их обеспечивающих подсистем.

- Результаты обучения по дисциплине:

Знает:

-

-

-

- современные информационные технологии и программные средства, в том числе отечественного производства при решении задач профессиональной деятельности;

- принципы, методы и средства решения стандартных задач профессиональной деятельности на основе информационной и библиографической культуры с применением информационнокоммуникационных технологий и с учетом основных требований информационной безопасности;

- основные стандарты оформления технической документации на различных стадиях жизненного цикла информационной системы;

- основные технологии создания и внедрения информационных систем, стандарты управления жизненным циклом информационной системы, основные методы и средства формирования требований и проектирования информационных систем и их обеспечивающих подсистем.

- Умеет:

- выбирать современные информационные технологии и программные средства, в том числе отечественного производства при решении задач профессиональной деятельности;

- решать стандартные задачи профессиональной деятельности на основе информационной и библиографической культуры с применением информационно-коммуникационных технологий и с учетом основных требований информационной безопасности;

- применять стандарты оформления технической документации на различных стадиях жизненного цикла информационной системы;

- выполнять работы и управление работами по созданию (модификации) и сопровождению ИС, автоматизирующих задачи организационного управления и бизнес-процессы;

- осуществлять организационное обеспечение выполнения работ на всех стадиях и в процессах жизненного цикла - информационной системы.

- Владеет:

- навыками применения современных информационных технологий и программных средств, в том числе отечественного производства, при решении задач профессиональной деятельности;

- навыками подготовки обзоров, аннотаций, составления рефератов, научных докладов, публикаций и библиографии по научно-исследовательской работе с учетом требований информационной - безопасности.

навыками составления технической документации на различных этапах жизненного цикла информационной системы.

- навыками составления плановой и отчетной документации по управлению проектами создания информационных систем на стадиях жизненного цикла, а также формирования технико-экономических обоснований, технических заданий и проектной документации на стадиях жизненного цикла..

**2. Фонд оценочных средств для проведения промежуточной аттестации обучающихся по дисциплине " Информационные системы и технологии", структурированное по разделам (темам)**

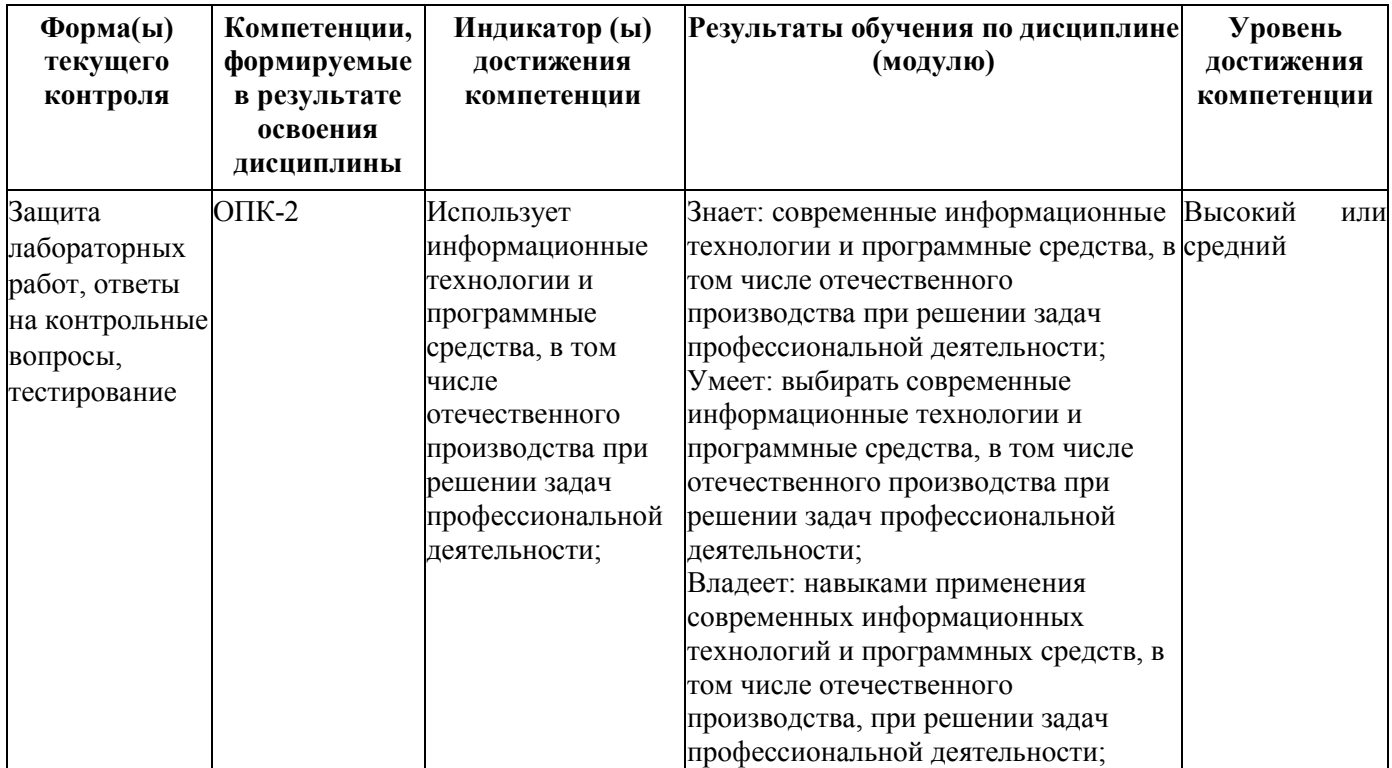

#### **2.1. Паспорт фонда оценочных средств**

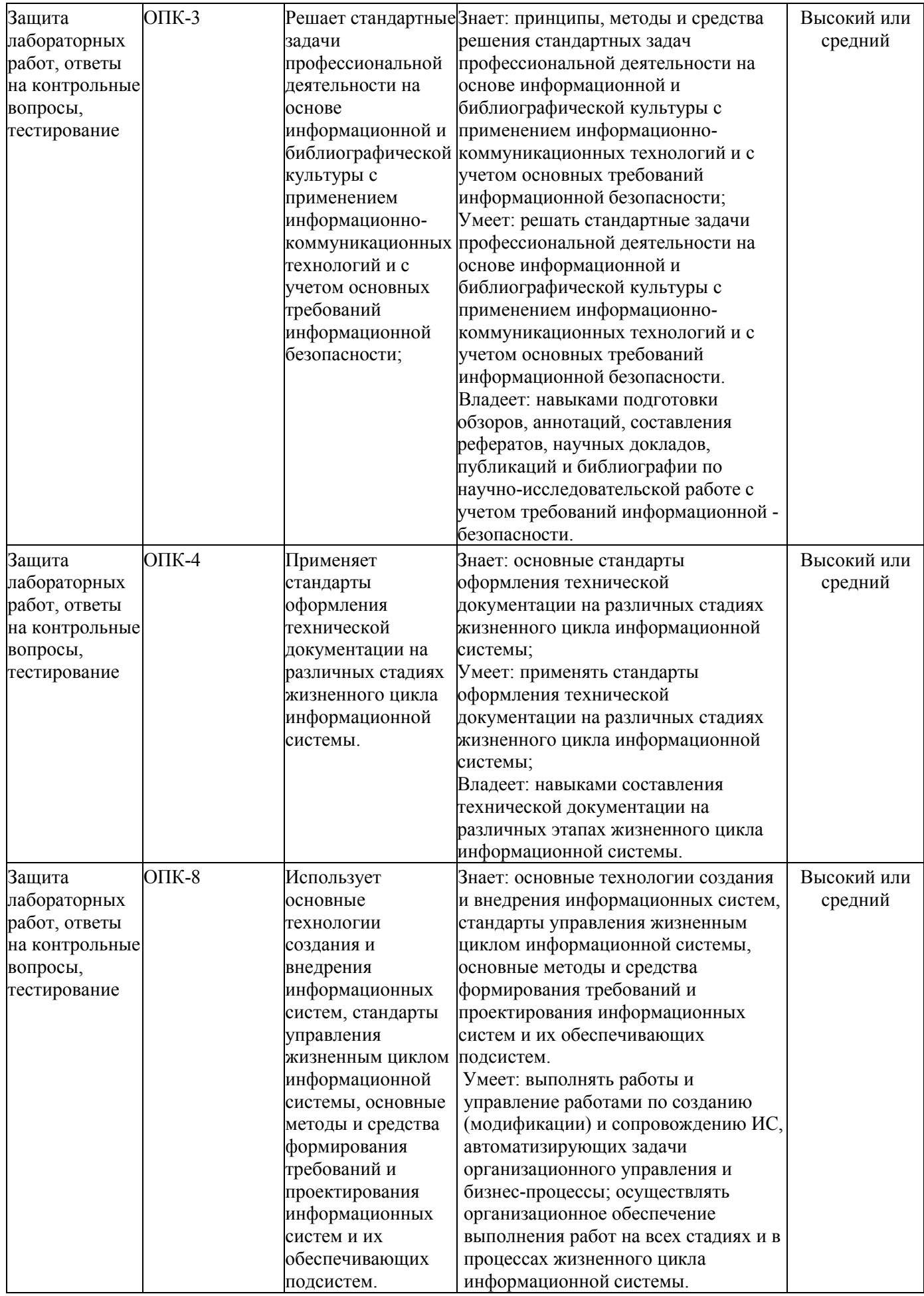

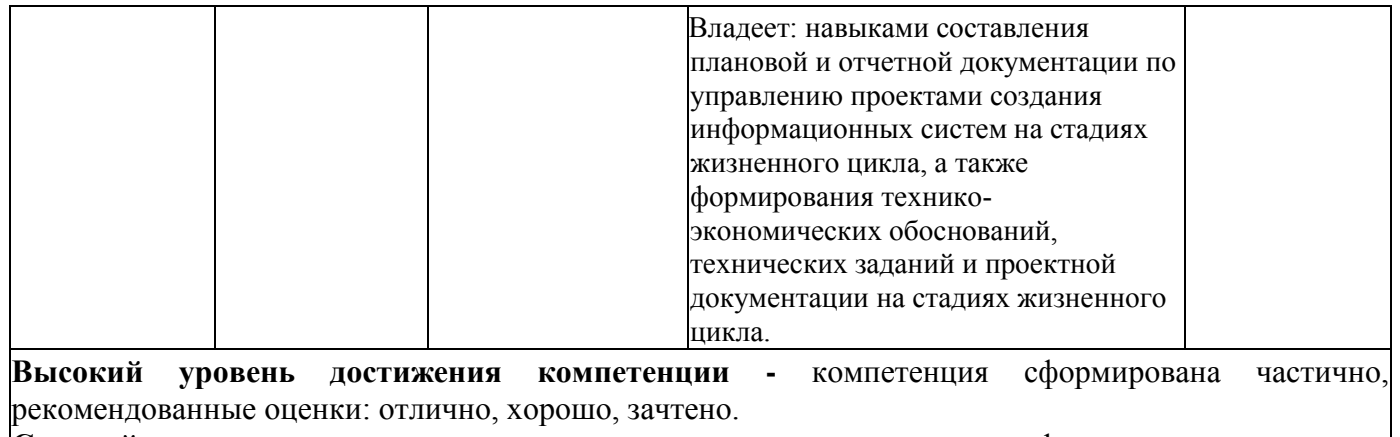

**Средний уровень достижения компетенции -** компетенция сформирована частично, рекомендованные оценки: хорошо, удовлетворительно, зачтено.

**Низкий уровень достижения компетенции -** компетенция не сформирована частично, оценивается неудовлетворительно или не зачтено.

### **2.2. Типовые контрольные задания или иные материалы**

Текущий контроль успеваемости и промежуточная аттестация обучающихся могут проводиться как при непосредственном взаимодействии педагогического работника с обучающимися, так и с использованием ресурсов ЭИОС филиала КузГТУ, в том числе синхронного и (или) асинхронного взаимодействия посредством сети «Интернет».

Текущий и промежуточный контроль разделяется по семестрам изучения дисциплины.

### **2.3. Оценочные средства при текущем контроле**

Текущий контроль осуществляется в форме устной защиты отчета по выполненным лабораторным работам (опрос по контрольным вопросам) и тестирования.

#### **1 семестр**

### **Лабораторная работа №1**

- 1. Что такое операционная система? Приведите примеры.
- 2. Для чего используется панель управления?
- 3. Покажите несколько способов копирования/выделения/ перемещения файлов и

# папок?

- 4. Что такое ярлык? Опишите преимущества использования ярлыков.
- 5. Горячие клавиши.

### **Лабораторная работа №2**

- 6. Элементы управления.
- 7. Создание документов.
- 8. Назначение колонтитулов.
- 9. Действия при создании и сохранении файла документа.
- 10. Нумерация страниц.

#### **Лабораторная работа №3**

- 1. Способы выбора вкладок, команд на ленте, кнопок быстрого доступа.
- 2. Набор операторов в формулах табличного процессора.
- 3. Виды ошибок в табличном процессоре.
- 4. Способы вставки функций в лист.
- 5. Понятие относительных и абсолютных ссылок.
- 6. Что такое список?
- 7. Что представляет собой структура списка?
- 8. Из каких элементов состоит список?
- 9. Какого типа поля могут присутствовать в строках списка?
- 10. Что происходит в результате сортировки списка?
- 11. Что такое автофильтр?
- 12. Что представляет собой процесс фильтрации?
- 13. В чем ограниченность автофильтра?
- 14. Каковы возможности расширенного фильтра?
- 15. Что собой представляет вычисляемый критерий?
- 16. Каковы правила использования простых текстовых критериев?
- 17. Какая логическая операция подразумевается, если условия записаны в одной строке?
- 18. Какая логическая операция подразумевается, если условия записаны в разных

### строках?

- 19. Каковы правила оформления диапазона условий?
- 20. Что такое запрос?
- 21. Каков синтаксис функций для анализа списков?
- 22. Каким образом можно задать поле для вычислений в функциях баз данных?
- 23. Как работают функции баз данных?
- 24. Что необходимо сделать перед использованием предварительных итогов?
- 25. Что представляет собой поле-категория в итоговых таблицах?
- 26. Какие задачи можно решать с помощью сводных таблиц?
- 27. Каким образом строится сводная диаграмма?

# **Лабораторная работа №4**

1. В какой форме осуществляется представление математических выражений в системе MathCAD?

2. С помощью какой клавиши в системе MathCAD выводятся результаты математических вычислений?

3. Какая связка функций в системе MathCAD используется для ре шения системы алгебраических уравнений?

4. Какая функция используется в MathCAD для символьного решения алгебраического уравнения?

5. Какие операторы в системе MathCAD применяются для создания циклов?

6. Каким образом на рабочем листе MathCAD указывается место ввода данных?

7. Какой оператор в MathCAD предусмотрен для досрочного выхода из программы, составленной пользователем?

8. Что используется для редактирования математических выражений в системе MathCAD?

9. Какой знак в системе MathCAD используется в качестве символьного знака равенства?

10. Каким образом в системе MathCAD указывается область изменения независимой переменной?

11. С помощью какого оператора в системе MathCAD вычисляется определитель заданной квадратной матрицы?

12. Какая функция в системе MathCAD применяется для решения системы уравнений?

13. Какой оператор в системе MathCAD способен создать альтернативу с одной ветвью внутри цикла пользовательской программы?

14. С какого оператора в системе MathCAD начинается создание пользовательской программы?

15. Какое средство в системе MathCAD используется для разложения функций в ряд Тейлора?

# Критерии оценивания

- 90–100 баллов – при правильном выполнении заданий лабораторной работы, правильном ответе на все заданные вопросы;

- 80–89 баллов – при правильном выполнении заданий лабораторной работы, недостаточно полных ответов на заданные вопросы;

- 60–79 баллов – при неполном выполнении заданий лабораторной работы и/или неправильных, неточных ответах на вопросы;

- 0–59 баллов – при наличии серьезных ошибок при выполнении заданий лабораторной работы, неправильных ответах на вопросы или отсутствии выполненного задания и/или ответов на вопросы.

Шкала оценивания

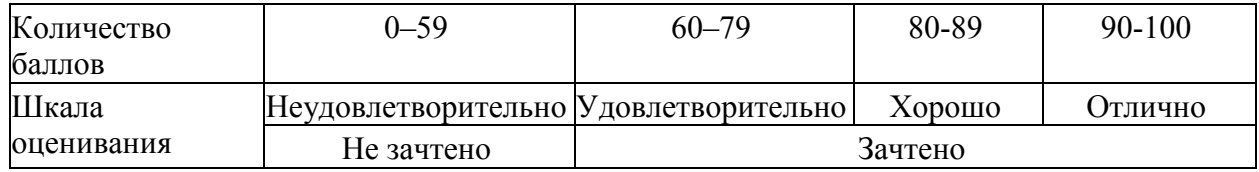

### **Примеры тестовых заданий**

1. В каком из приведенных вариантов ответа двоичные числа упорядочены по возрастанию:

- 0011 1010 1101
- $\bullet$  1101 1010 0011
- 1010 0011 0011
- 2. Десятичное число 15 в двоичной системе счисления:
- $\bullet$  1101
- $\bullet$  1111
- $\bullet$  1011
- 3. Минимальные основания систем счисления чисел 174, 126:
- $\bullet$  7
- 8
- 6

4. Типы документов, создаваемые современными текстовыми процессорами:

- печатные документы
- электронные документы
- видео-документы

5. Порядок операций, которые надо произвести, чтобы *переместить* фрагмент текста в другое место документа:

 выделить фрагмент документа, вырезать фрагмент документа, вставить фрагмент документа

 вырезать фрагмент документа, вставить фрагмент документа, выделить фрагмент документа

 вставить фрагмент документа, выделить фрагмент документа, вырезать фрагмент документа

6. Переименовать рабочий лист можно с помощью:

- контекстно-зависимого меню
- двойного щелчка мышью по ярлыку рабочего листа
- соответствующей команды меню «Формат»
- команд меню «Вставка»

7. В компьютерных сетях концентратор выполняет функцию…

- сжатия сигнала
- коммутации нескольких каналов связи на один путем частотного разделения
- концентрации в одном пакете нескольких байтов
- модуляции и демодуляции информационных сигналов
- 8. Неверным является утверждение
- локальные сети имеют увеличенные географические размеры
- в локальных сетях используется единый комплект протоколов для всех участников  $\bullet$

создание локальных сетей характерно для отдельных предприятий или отдельных подразделений предприятий

Полные базы тестовых заданий размещены в «Фонде оценочных средств» электронной информационной образовательной системы Moodle

Критерии оценивания:

«Зачтено», если студент справился более, чем 70%;

«Не зачтено», если студент не менее, чем на 69%

# 2.4. Оценочные средства при промежуточной аттестации

Формой промежуточной аттестации в первом семестре является зачет, в процессе которого определяется сформированность указанных в рабочей программе компетенций.

Список вопросов к зачету

- 1. Что такое утилита? Приведите примеры
- 2. Что такое операционная система? Приведите примеры.
- 3. Что такое интерфейс?
- 4. Приведите примеры программного обеспечения.
- 5. Сколько байт в одном килобайте? Укажите наименьшую единицу измерения количества информации.
- 6. Что такое браузер? Приведите примеры.
- 7. Что такое драйвер?
- 8. Что такое горячие клавиши? Приведите примеры.
- 9. Что такое вирус? Приведите примеры антивирусов.
- 10. Что такое информация?
- 11. Что такое тезаурус?
- 12. Какие операции можно производить над данными?
- 13. Назовите свойства информации.
- 14. Почему информация может быть недостоверна?
- 15. Какие виды информации по способу восприятия вам известны?
- 16. Возможные действия над данными?
- 17. Качество информации это ...
- 18. Назовите существующие меры информации.
- 19. Назовите особенности 1 поколения ЭВМ.
- 20. Назовите особенности 2 поколения ЭВМ.
- 21. Назовите особенности 3 поколения ЭВМ.
- 22. Назовите особенности 4 поколения ЭВМ.
- 23. Назовите особенности 5 поколения ЭВМ.
- 24. Назовите основные типы современных компьютеров.
- 25. Укажите особенности архитектуры фон Неймана.
- 26. Перечислите основные тенденции развития ИТ.
- 27. Перечислите основные элементы современных ПК.
- 28. Что такое информационное общество?
- 29. Приведите критерии оценки развитости информационного общества.
- 30. Информационные культура это...
- 31. Опасные тенденции информатизации
- 32. Что такое информационная система?
- 33. Назовите основные компоненты информационной системы.
- 34. Какие задачи решаются с помощью информационной системы?
- 35. Классифицируйте информационные системы по масштабу.
- 36. Охарактеризуйте системы поддержки принятия решений.
- 37. Классифицируйте информационные системы по специализации.
- 38. Что такое ERP?
- 39. Назовите достоинства ERP-систем.
- 40. Перечислите недостатки ERP-систем.
- 41. Что может дать внедрение ERP-системы?
- 42. Чем MRP отличается от ERP?
- 43. Чем MRP отличается от MRPII?
- 44. Что такое облачные вычисления?
- 45. Приведите пример использования облачных технологий в жизни.
- 46. Виды облачных вычислений.
- 47. Охарактеризуйте инфраструктуру как сервис (IaaS).
- 48. Охарактеризуйте платформу как сервис (PaaS).
- 49. Охарактеризуйте программное обеспечение как сервис (SaaS).
- 50. Какие ключевые концепции облачных технологий вы знаете?
- 51. Зачем нужен дата-центр?
- 52. Какие существуют варианты развёртывания облачных систем?
- 53. Причины для использования облачных решений пользователями.
- 54. Причины для использования облачных решений разработчиками ПО.
- 55. Причины для использования облачных решений стартапами.
- 56. Опишите классическую итерационную модель жизненного цикла.
- 57. Опишите каскадную модель жизненного цикла.
- 58. Опишите спиральную модель жизненного цикла.
- 59. Что такое RAD? Опишите основные этапы.
- 60. Что такое искусственные нейронные сети?
- 61. Суть технологии OLAP?
- 62. Что такое Data Mining?
- 63. Назовите технологии создания сайтов.
- 64. Применение экспертных систем.

# **Экзаменационные задания Семестр 1.**

1. Создание и оформление документов в текстовом процессоре

- установить параметры страницы: верхнее поле 2,5 см; нижнее поле 2 см; левое поле 3 см; правое поле - 2 см;
- задать выравнивание:
	- o для 1-го абзаца по левому краю, начертание «обычный», размер шрифта 14;
	- o для 2-го абзаца по центру, начертание «полужирный», размер шрифта 12;
	- o для 3-го абзаца по правому краю, начертание «курсив», размер шрифта 14;
	- o для 4-го абзаца по ширине, начертание «подчеркнутый», размер шрифта 10;
	- o в 4-м абзаце установить полуторный межстрочный интервал,
	- o в 5-м абзаце двойной межстрочный интервал;
- сделать обрамление для любого из абзацев, поменять цвет шрифта и фона;
- заменить в тексте слово «Чехов» на «ЧЕХОВ»
- создать многоуровневый список из любого абзаца;
- вставить вверху текста номера страниц;
- создать нижний колонтитул, вставить в него дату и время;
- создать «Автособираемое оглавление»;
- добавить 2 листа. 1 лист ориентация книжная, 2 лист ориентация альбомная, 3 лист ориентация книжная.
	- 2. Решение задач средствами табличного процессора

2.1 Рассчитать лля 10 шагов.

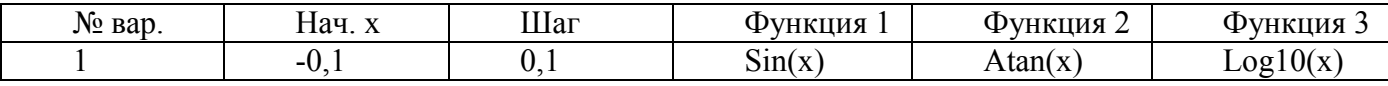

2.1 Получить соответствующее выражение для подбираемой функциональной зависимости Y  $or X.$ 

3. Вычислить в MathCad. Найти решение системы линейных алгебраических уравнений  $\left[8x_1+4x_2-6x_3+18=0\right]$ 

1)
$$
\begin{cases}\n-2x_1 - 4x_3 - 6x_4 + 2 = 0, \\
6x_1 + 4x_2 + 4x_3 + 6x_4 + 14 = 0 \\
4x_1 + 6x_2 + 8x_3 + 8x_4 + 6 = 0;\n\end{cases}
$$

4. Вычислить в MatLab:

$$
a = 4,72; b = 1,25; d = -0,01; x = 2,25; i = 2; k = 3
$$

$$
y = \frac{ax^2 + |d|}{(a+b)^2} - 10^4 \sqrt[3]{\frac{kx}{(a+b)^2}} - \frac{\cos i}{\sin kx}
$$

5. Решение задач с помощью Google Docs

5.1 Загрузить документ в Google Диск с диска Z, открыть доступ к нему. Рассказать о возможностях совместной работы.

5.2 Построить график функции y(x) в Google Таблице.

Критерии оценивания

- 90-100 баллов - при правильном выполнении заданий, правильном ответе на все заданные вопросы;

- 80-89 баллов - при правильном выполнении заданий, недостаточно полных ответов на заданные вопросы:

- 60-79 баллов - при неполном выполнении заданий и/или неправильных, неточных ответах на вопросы;

- 0-59 баллов - при наличии серьезных ошибок при выполнении заданий, неправильных ответах на вопросы или отсутствии выполненного задания и/или ответов на вопросы.

Шкала оценивания

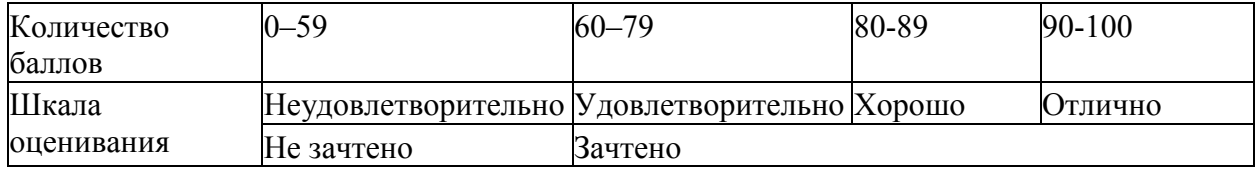

#### Семестр 2

#### 1. Оценочные средства при текущей аттестации

Текущий контроль осуществляется в форме устной защиты отчета по выполненным лабораторным и курсовой работам (опрос по контрольным вопросам) и тестирования.

### Лабораторная работа №1

• При помощи языка гипертекстовой разметки HTML создать таблицу (Рис.1).

- При помощи языка гипертекстовой разметки HTML создать таблицу (Рис.2).
- При помощи языка гипертекстовой разметки HTML создать таблицу (Рис.3).
- При помощи языка гипертекстовой разметки HTML создать таблицу (Рис.4).

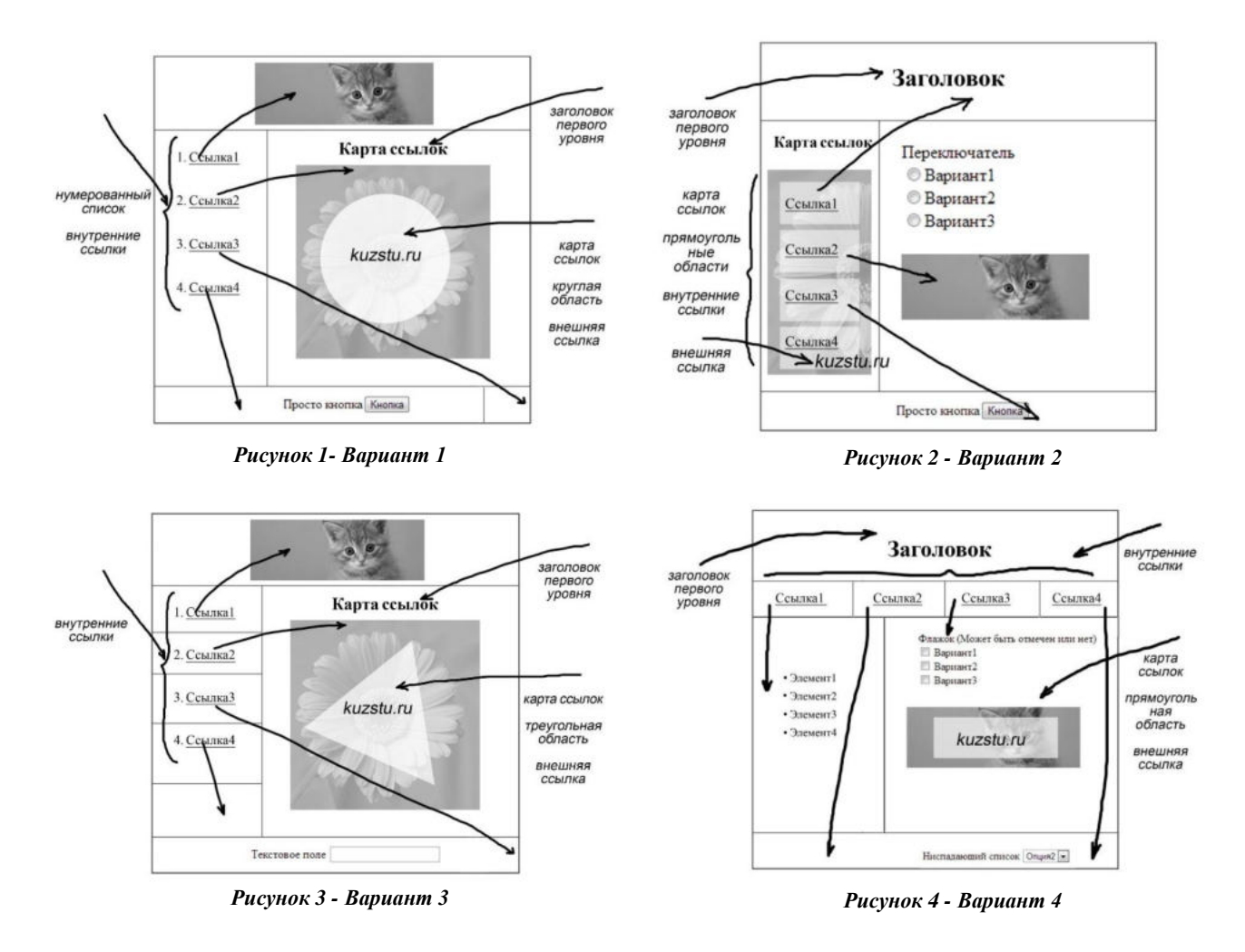

### **Лабораторная работа №2**

- При помощи языка гипертекстовой разметки HTML и технологии CSS создать блоки (Рис.5).
- При помощи языка гипертекстовой разметки HTML и технологии CSS создать блоки (Рис.6).
- При помощи языка гипертекстовой разметки HTML и технологии CSS создать блоки (Рис.7).

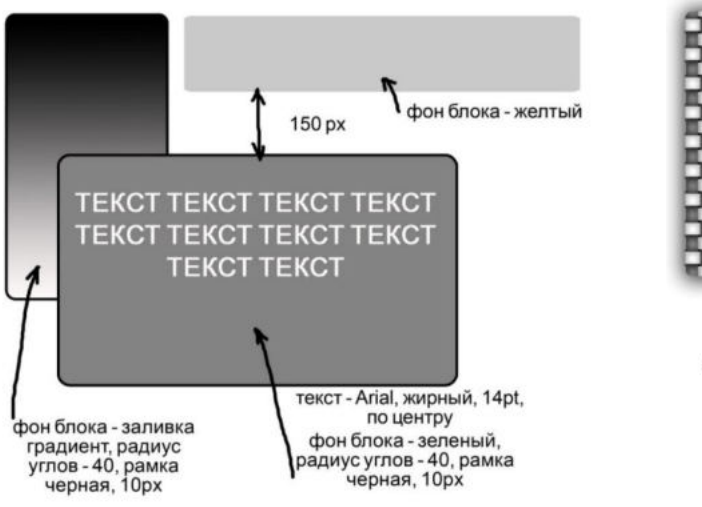

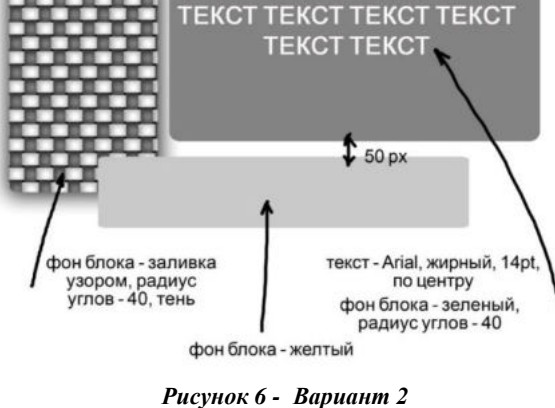

**TEKCT TEKCT TEKCT TEKCT** 

*Рисунок 5 – Вариант 1*

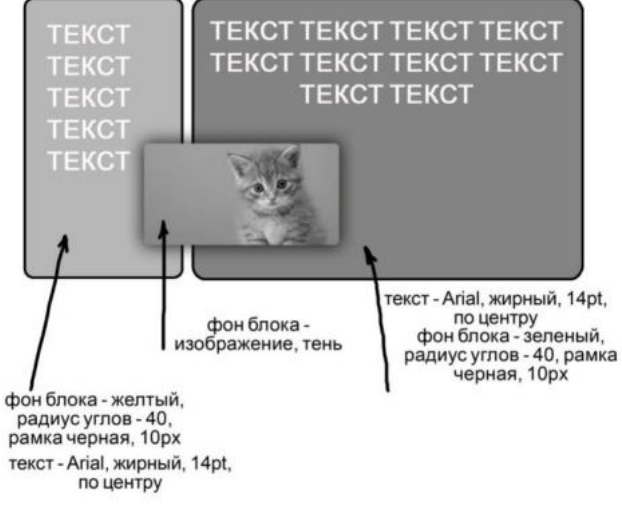

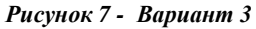

### **Лабораторная работа №3**  *Вариант 1*

При помощи языка программирования Java Script разработать алгоритм программы, которая рассчитывает значение x:

$$
\begin{cases}\n\text{IPU } x < 0, \text{ } \text{BOSBECTU } x \text{ B } \text{ KBA} \\
\text{IPU } x = 0, x = \sin(x) \\
\text{IPU } x > 0, \quad x = x + 1 \text{ } \text{IOKA } x > 100\n\end{cases}
$$

Пользователь вводит значение *х* в текстовое поле формы. Для вычисления создать пользовательскую функцию *calculation\_x,* переменная x является глобальной. Вывести итоговый и промежуточные результаты в виде таблицы.

#### *Вариант 2*

При помощи языка программирования Java Script разработать алгоритм программы, которая рассчитывает значение x:

 $\big\{$  $\mu$ при  $x < 0$ , возвести *х* в квадрат 10 раз при  $x = 0, x = \sin(x)$  $\mathbf{\Pi}$ 

Пользователь вводит значение *х* в текстовое поле формы. Для вычисления создать пользовательскую функцию *calculation\_x,* значение *х* передается в качестве параметра. Вывести итоговый и промежуточные результаты в виде таблицы.

# *Вариант 3*

При помощи языка программирования Java Script разработать алгоритм программы, которая рассчитывает значение x:

$$
\begin{cases}\n\text{hip } x < 0, \text{ } \text{R}} \text{ is the equation of } x \text{ is the equation of } x = 0, x = \sin(x) \\
\text{hip } x > 0, \quad \begin{cases}\n\text{hip } x < 10, \quad x = x * 2 \\
\text{hip } x \ge 10, \quad x = x + 5\n\end{cases}\n\end{cases}
$$

Пользователь вводит значение *х* в текстовое поле формы. Для вычисления создать пользовательскую функцию *calculation\_x,* переменная x является глобальной. Вывести итоговый и промежуточные результаты в виде таблицы.

# *Вариант 4*

При помощи языка программирования Java Script разработать алгоритм программы, которая рассчитывает значение x:  $\overline{\phantom{a}}$ 

 

Пользователь вводит значение *х* в текстовое поле формы. Для вычисления создать пользовательскую функцию *calculation\_x,* значение *х* передается в качестве параметра. Вывести итоговый и промежуточные результаты в виде таблицы.

# *Вариант 5*

При помощи языка программирования Java Script разработать алгоритм программы, которая рассчитывает значение x:  $\overline{a}$ 

$$
\begin{cases}\n\text{IPH } x < 0, \text{ } \text{BOBBECTH } x \text{ B KBA} \\
\text{IPH } x = 2, x = \sin(x) \\
\text{IPH } x = 10, x = \sqrt{x} \\
\text{IPH } x = 15, x = x + 3 \\
\text{HH } x = 0\n\end{cases}
$$
\n
$$
\text{HH } x = 15, \quad x = x + 1 \text{ } \text{H } x \text{ and } x > 100
$$

Пользователь вводит значение *х* в текстовое поле формы. Для вычисления создать пользовательскую функцию *calculation\_x,* переменная x является глобальной. Вывести итоговый и промежуточные результаты в виде таблицы.

# *Вариант 6*

При помощи языка программирования Java Script разработать алгоритм программы, которая рассчитывает значение x:

```
\sqrt{u}\mathbf{I}\overline{1}\overline{1}\begin{bmatrix} 1 & 1 \\ 1 & 1 \end{bmatrix}\muпри x < 0, возвести x в квадрат 10 раз
                            \mathbf \Pi\mathbf{\Pi}N
```
Пользователь вводит значение *х* в текстовое поле формы. Для вычисления создать пользовательскую функцию *calculation\_x,* значение *х* передается в качестве параметра. Вывести итоговый и промежуточные результаты в виде таблицы.

# *Вариант 7*

При помощи языка программирования Java Script разработать алгоритм программы, которая находит сумму положительных чисел от *x* до *x^4*.

Пользователь вводит значение *х* в текстовое поле формы. Для вычисления создать пользовательскую функцию *calculation\_x,* переменная x является глобальной. Вывести итоговый и промежуточные результаты в виде таблицы.

### *Вариант 8*

При помощи языка программирования Java Script разработать алгоритм программы, которая находит сумму положительных чисел от *x* до *x^4*.

Пользователь вводит значение *х* в текстовое поле формы. Для вычисления создать пользовательскую функцию *calculation\_x,* значение *х* передается в качестве параметра. Вывести итоговый и промежуточные результаты в виде таблицы.

# *Вариант 9*

При помощи языка программирования Java Script разработать алгоритм программы, которая для заданного ряда чисел *x1, x2, …, x<sup>n</sup>* подсчитывает количество отрицательных чисел.

Пользователь вводит значение *n* в текстовое поле формы. Массив значений *х* генерируется случайным образом. Для вычисления создать пользовательскую функцию *calculation\_x,* значения *n*  и *х* передаются в качестве параметра. Вывести итоговый и промежуточные результаты в виде таблицы.

# *Вариант 10*

При помощи языка программирования Java Script разработать алгоритм программы, которая для заданного ряда чисел *x1, x2, …, x<sup>n</sup>* подсчитывает количество отрицательных чисел.

Пользователь вводит значение *n* в текстовое поле формы. Массив значений *х* генерируется случайным образом. Для вычисления создать пользовательскую функцию *calculation\_x,*  переменные *n* и *х* являются глобальными. Вывести итоговый и промежуточные результаты в виде таблицы.

# *Вариант 11*

При помощи языка программирования Java Script разработать алгоритм программы, которая для заданного ряда чисел *x1, x2, …, x<sup>n</sup>* подсчитывает сумму положительных чисел.

Пользователь вводит значение *n* в текстовое поле формы. Массив значений *х* генерируется случайным образом. Для вычисления создать пользовательскую функцию *calculation\_x,* значения *n*  и *х* передаются в качестве параметра. Вывести итоговый и промежуточные результаты в виде таблицы.

### *Вариант 12*

При помощи языка программирования Java Script разработать алгоритм программы, которая для заданного ряда чисел *x1, x2, …, x<sup>n</sup>* подсчитывает сумму положительных чисел.

Пользователь вводит значение *n* в текстовое поле формы. Массив значений *х* генерируется случайным образом. Для вычисления создать пользовательскую функцию *calculation\_x,*  переменные *n* и *х* являются глобальными. Вывести итоговый и промежуточные результаты в виде таблицы.

### **Лабораторная работа №4**

- Написать программный код для поиска в строке даты в формате YYYY-MM-DD
- Написать программный код для замены в строке тегов <h1> на <h2>
- Написать программный код для поиска в строке времени в формате ЧЧ:ММ:СС
- Написать программный код для замены в строке тегов <P> на <PRE>
- Написать программный код для поиска в строке телефона в формате 8(XXX)XX-XX-XX
- Написать программный код для замены в строке тегов  $\langle TH \rangle$  на  $\langle TD \rangle$
- $\bullet$  Написать программный код для поиска в строке e-mail в формате XXXXX $@$ mail.XX
- Написать программный код для замены в строке тегов  $\langle B \rangle$  на  $\langle I \rangle$
- Написать программный код для поиска в строке ФИО в формате Фамилия И. О.
- Написать программный код для замены в строке тегов <IMG> на <A>
- Написать программный код для поиска в строке телефона в формате 8-XXX-XXX-XXXX
- Написать программный код для замены в строке тегов < $P$ >на < $PRE$ >
- Написать программный код для поиска в строке даты в ДД месяц ГГГГ
- Написать программный код для замены в строке тегов  $\langle TH \rangle$  на  $\langle TD \rangle$

# **Курсовая работа**

- Этапы разработки веб-страниц.
- Инструменты разработки веб-страниц.
- Подготовка изображений. Форматы файлов.
- Типы макетов веб-страниц.
- Проблемы кросс-браузерной верстки.
- Проблемы адаптивной верстки.
- Разработка Интерактивных веб-страниц.
- CSS-фреймворки.
- JavaScript-фреймворки.
- Шаблоны проектирования интерфейсов веб-страниц. Сортировка.
- Шаблоны проектирования интерфейсов веб-страниц. Перетаскивание.
- Шаблоны проектирования интерфейсов веб-страниц. Вкладки.
- Шаблоны проектирования интерфейсов веб-страниц. Аккордеон.
- Шаблоны проектирования интерфейсов веб-страниц. Календарь.

# **Примеры тестовых заданий**

1. Для чего используется атрибут form тега <input>?

Выберите один ответ:

a. Устанавливает способ кодирования данных формы при их отправке на сервер

- b. Сообщает браузеру, каким методом следует передавать данные формы на сервер
- c. Определяет адрес обработчика формы
- +d. Связывает поле с формой по её идентификатору
- 2. С помощью каких html-тегов можно подключить внешнюю таблицу стилей? Выберите один или несколько ответов:
	- $+$  a.  $\leq$ style $>$
	- $+ b.$   $\langle$ link $\rangle$
	- $c. <$  $\cos$
	- d. <styles>
	- e. <stylesheet>

3. Выберите метод, позволяющий округлить число до ближайшего целого.

- Выберите один ответ:
- a. random
- b. floor
- $+ c.$  round
- d. ceil
- 4. Какое название у мета-последовательности (сокращенное название символьного класса) [^0- 9]. Выберите один ответ:
- а. Такой последовательности не существует  $h \leq$  $c \ d$  $H \cap H$  $e \nvert i$
- 5. Выбрать все span элементы в элементах div, где span является прямым потомком div'a. Выберите один ответ:
	- a.  $\mathcal{S}$  ('div, span'); b.  $\sqrt{d}$  ('div ~ span'); c.  $\mathcal{S}$  ('div span'); d. \$('div').find('span'): +e.  $\sqrt{d}$  ('div > span'); f.  $\frac{1}{2}$  ('div + span');

Полные базы тестовых заданий размещены в «Фонде оценочных средств» электронной информационной образовательной системы Moodle

# 2. Оценочные средства при промежуточной аттестации

Формой промежуточной аттестации во втором семестре является экзамен, в процессе которого определяется сформированность указанных в рабочей программе компетенций.

# Список вопросов к экзамену

- 1. Технологии создания веб-страниц.
- 2. Подготовка изображений. Форматы файлов.
- 3. Основные принципы верстки веб-страниц. Табличная верстка.
- 4. Основные принципы верстки веб-страниц. Блочная верстка.
- 5. Основные принципы верстки веб-страниц. Типовые макеты (по ширине).
- 6. Основные принципы верстки веб-страниц. Типовые макеты (по колонкам).
- 7. Язык гипертекстовой разметки HTML. Структура документа (сравнить структуру документа HTML4 и HTML5)
- 8. Язык гипертекстовой разметки HTML. Параграфы, списки, заголовки, изображения.
- 9. Язык гипертекстовой разметки HTML.Ссылки. Карта ссылок.
- 10. Язык гипертекстовой разметки HTML. Таблицы.
- 11. Язык гипертекстовой разметки HTML. Элементы формы HTML4.
- 12. Язык гипертекстовой разметки HTML. Семантическая разметка HTML5.
- 13. Язык гипертекстовой разметки HTML. Элементы формы HTML5.
- 14. Язык гипертекстовой разметки HTML. Добавление видео и звука на страницу(HTML5).
- 15. Язык гипертекстовой разметки HTML. Элемент SVG и Canvas (область применения).
- 16. Каскадные таблицы стилей CSS. Способы внедрения в HTML файл.
- 17. Каскадные таблицы стилей CSS. Селекторы.
- 18. Каскадные таблицы стилей CSS. Псевдоклассы.
- 19. Каскадные таблицы стилей CSS. Внутренние и внешние отступы.
- 20. Каскадные таблицы стилей CSS. Форматирование текста.
- 21. Каскадные таблицы стилей CSS. Позиционирование, свойство z-index.
- 22. Каскадные таблицы стилей CSS. Свойства фона. Работа с цветом (способы задания значения цвета).
- 23. Каскадные таблицы стилей CSS. CSS3 тень объекта, скругленные углы.
- 24. Каскадные таблицы стилей CSS. Анимация CSS3.
- 25. Язык программирования JavaScript. Объектная модель документа.
- 26. Язык программирования JavaScript. Доступ к объектам страницы.
- 27. Язык программирования JavaScript. Свойства объектов.
- 28. Язык программирования JavaScript. События.

29. Язык программирования JavaScript. Основные конструкции. Типы данных

30. Язык программирования JavaScript. Регулярные выражения

31. Библиотеки JavaScript. Применение.

#### **Экзаменационные задания**

1. Cоздать HTML документ – «Регистрационная карточка» в соответствии с графическим макетом. Реализовать динамический эффект(всплывающие подсказки) средствами CSS. Документ содержит форму со следующими пунктами: Фамилия, Имя,Пол,Email,Кнопка

2. Реализовать проверку правильности заполнения формы средствами JavaScript. Документ содержит форму со следующими пунктами:

Фамилия (текстовое поле длинной 20 символов);

Имя (текстовое поле длинной 20 символов);

Пол (Переключатель «М» и «Ж», по умолчанию не установлен);

Email (текстовое поле длинной 30 символов);

Кнопка (Проверяет правильность заполнения формы).

Требуется написать функцию проверки правильности заполнения формы:

1. Поля 1 и 2 должны быть не пусты

2. Переключатель «Пол» должен быть установлен в одну из двух возможных позиций

3. Поле «Email» » должно соответствовать виду: «текст@текст.зона». Зона может быть только «ru» или «com». В случае обнаружения, какой либо ошибки – вывести соответствующие сообщение.

Критерии оценивания

- 90–100 баллов – при правильном выполнении заданий, правильном ответе на все заданные вопросы;

- 80–89 баллов – при правильном выполнении заданий, недостаточно полных ответов на заданные вопросы;

- 60–79 баллов – при неполном выполнении заданий и/или неправильных, неточных ответах на вопросы;

- 0–59 баллов – при наличии серьезных ошибок при выполнении заданий, неправильных ответах на вопросы или отсутствии выполненного задания и/или ответов на вопросы. .

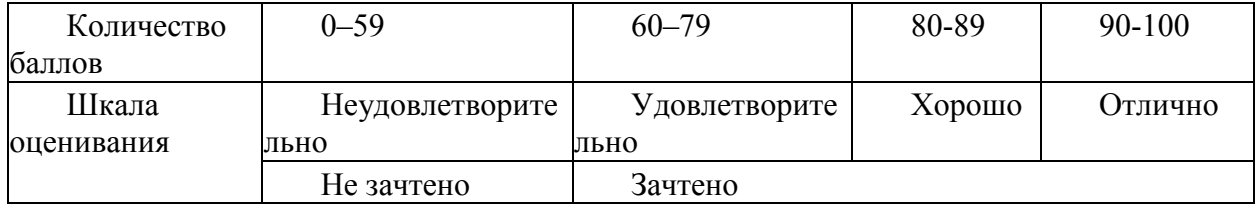

Шкала оценивания

### **Курсовая работа/проект является формой промежуточной аттестации обучающихся по дисциплине.**

Курсовая работа/проект выполняется обучающимися с целью:

формирования навыков применения теоретических знаний, полученных в ходе освоения дисциплины;

формирования практических навыков в части сбора, анализа и интерпретации результатов, необходимых для последующего выполнения научных научно-исследовательской работы;

формирования навыков логически и последовательно иллюстрировать подготовленную в процессе выполнения курсовой работы/проекта информацию;

формирования способностей устанавливать закономерности и тенденции развития явлений и процессов, анализировать, обобщать и формулировать выводы;

формировать умение использовать результаты, полученные в ход е выполнения курсовой работы/проекта в профессиональной деятельности.

Тема курсовой работы/проекта выбирается обучающимся самостоятельно.

#### **Примерные темы курсовых работ/проектов:**

- 1. Разработка интерфейса интерент-магазина.
- 2. Разработка интерфейса блога.
- 3. Разработка интерфейса новостного сайта.

#### **Критерии оценивания курсовой работы/проекта:**

85-100 баллов – исчерпывающее или достаточное изложение содержания тематики курсовой работы/проекта в пояснительной записке, соответствие структуры постельной записки курсовой работы/проекта установленным требованиям, уверенное изложение тематики курсовой работы/проекта в ходе процедуры защиты, верные ответы на заданные педагогическим работником вопросы.

70-84 баллов – исчерпывающее но не достаточное изложение содержания тематики курсовой работы/проекта в пояснительной записке, незначительное не соответствие структуры постельной записки курсовой работы/проекта установленным требованиям, неуверенное изложение тематики курсовой работы/проекта в ходе процедуры защиты, верные ответы на заданные педагогическим работником вопросы.

34–69 баллов – недостаточное изложение содержания тематики курсовой работы/проекта в пояснительной записке, нарушение структуры пояснительной записки курсовой работы/проекта установленным требованиям, неуверенное изложение тематики курсовой работы/проекта в ходе процедуры защиты, верный ответ на один или отсутствие верных ответов на оба вопроса, или курсовая работа/проект не представлена к проверке и защите.

0-34 баллов – курсовая работа/проект не выполнена.

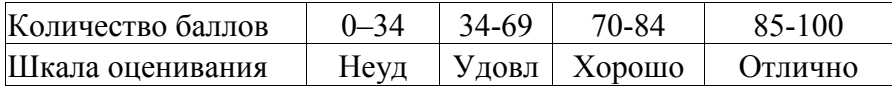

### **2.5. Методические материалы, определяющие процедуры оценивания знаний, умений, навыков и (или) опыта деятельности, характеризующие этапы формирования компетенций**

При проведении текущего контроля успеваемости в форме опроса по распоряжению педагогического работника обучающиеся убирают все личные вещи, электронные средства связи, печатные и (или) рукописные источники информации, достают чистый лист бумаги любого размера и ручку. На листе бумаги записываются Фамилия, Имя, Отчество (при наличии), номер учебной группы и дата проведения текущего контроля успеваемости. Педагогический работник задает вопросы, которые могут быть записаны на подготовленный для ответа лист бумаги. В течение установленного педагогическим работником времени обучающиеся письменно формулируют ответы на заданные вопросы. По истечении установленного времени лист бумаги с подготовленными ответами обучающиеся передают педагогическому работнику для последующего оценивания результатов текущего контроля успеваемости.

Результаты текущего контроля успеваемости доводятся до сведения обучающихся в течение трех учебных дней, следующих за днем проведения текущего контроля успеваемости, и могут быть учтены педагогическим работником при промежуточной аттестации. Результаты промежуточной аттестации доводятся до сведения обучающихся в день проведения промежуточной аттестации. При подготовке ответов на вопросы при проведении текущего контроля успеваемости и при прохождении промежуточной аттестации обучающимся запрещается

использование любых электронных средств связи, печатных и (или) рукописных источников информации. В случае обнаружения педагогическим работником факта использования обучающимся при подготовке ответов на вопросы указанных источников информации – оценка результатов текущего контроля успеваемости и (или) промежуточной аттестации соответствует 0 баллов.

При прохождении текущего контроля успеваемости и промежуточной аттестации обучающимися с ограниченными возможностями здоровья и инвалидами, допускается присутствие в помещении лиц, оказывающим таким обучающимся соответствующую помощь, а для подготовки ими ответов отводится дополнительное время с учетом особенностей их психофизического развития, индивидуальных возможностей и состояния здоровья.